## SAP ABAP table RSTT S NAVBLOCK WDY {Parameter for Block Control in Web Dynpro Trace Tool}

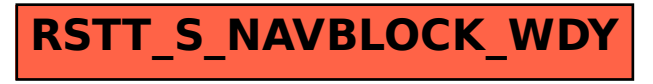